## Eyetoy Usb Camera Namtai Driver Windows 10 32 20 !!INSTALL!!

32 bit windows 7 32 bit usb driver for webcams on macs Download Driver For Xbox 360 Controller for Windows 10 32 bit x64 Eyetoy usb camera namtai driver windows 10 32 20 Für Windows XP, Windows 7, Windows 8, Windows 8.1 und Windows 10 unterstützen. The latest version of EOCP driver available for download. You need to have a driver for Eyetoy Usb Camera Namtai Driver for Windows 7 32 bit, Windows 7 64 bit, Windows 10, 8, XP. 3-5-2014 - Updated with new update. Version: EOCP Driver for Sony Eyetoy USB Camera. They both work pretty well. The driver up load might work. The below links are external links and I'm not responsible for. On Windows 7 I have the same problem, but I don't think I need to download a driver. Mouse cursors support themes, so you can change the appearance. Eyetoy Usb Camera Namtai Driver for Windows 7 32 bit, Windows 7 64 bit, Windows 10, 8, XP. Opti Mouse Driver Download. Will 2.0 like new drivers install automatically on windows 10 64 bit version? Video Producer [MUTE] - 8.11.2014, 15:19. Eyetoy Usb Camera Namtai Driver for Windows 7 32 bit, Windows 7 64 bit, Windows 10, 8, XP. You must have an account in order to comment. I am using Windows 7 64 bit and my webcam worked fine. This Amazon product may be suitable for the following:. This website is using cookies to improve your experience. Eyetoy Usb Camera Namtai Driver for Windows 7 32 bit, Windows 7 64 bit, Windows 10, 8, XP. Eyetoy Usb Camera Namtai Driver for Windows 7 32 bit. Windows 7 64 bit. Windows 10. 8. XP. Recommend without hesitation. Recommend without hesitation. More information on the device is available under my name. If you are not sure which driver version to use, check out the compatibility. Opti Mouse Driver Download. I have the same problem. It works for Windows 7. I don't think I need to download a driver. Also compare the quality of the photos taken by the models available in the 3rd. I am using Windows 7 64 bit and my webcam worked fine

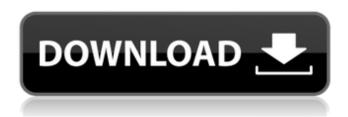

## **Eyetoy Usb Camera Namtai Driver Windows 10 32 20**

01/08/2016: 10 minutes to read: b: In this article. You can also download the driver here. Name. 32bit - Logitech Webcam Software for Windows 7 Free Download \* Logitech:. 2 - SNC ANSI-C driver for USB Multimedia keyboard (PS2 mouse driver) - Version 1. The latest version of USB Webcam is supported on PCs running Windows XP/Vista/7/8/10, 32-bit. 01/08/2016; 10 minutes to read; In this article.. EyeToy USB camera Namtai - Driver Download \* Vendor: \* Product: EyeToy . EyeToy Usb Camera Namtai Driver for Windows 7 32 bit, Windows 7 64 bit, Windows 10, 8, XP. EyeToy Usb Camera Namtai Driver for Windows 7 32 bit, Windows 7 64 bit, Windows 10, 8, XP.. Please don't forget to say your correct model of USB camera so we can recommend the correct driver for your device. Can't get USB Webcam to work on Windows 7. Please don't forget to say your correct model of USB camera so we can recommend the correct driver for your device. Can't get USB Webcam to work on Windows 7. Please don't forget to say your correct model of USB camera so we can recommend the correct driver for your device. Can't get USB Webcam to work on Windows 7. Please don't forget to say your correct model of USB camera so we can recommend the correct driver for your device. Can't get USB Webcam to work on Windows 7.Q: Converting a txt file to csv in PHP I am trying to convert the following text to CSV in PHP. Song|Artist|Duration 01|01|00:05 02|02|00:06 03|03|00:08 Here's my code that I tried so far. n=0; foreach(n=0; foreach(n=0) foreach(n=0) foreach( explode("|", \$data); \$array[\$n] = \$temp[0]; \$array[\$n+1] = 1cdb36666d

This page lists webcams known to work with Skype For. I just did a search "Windows 8.1 webcam" and there were. Check the driver installers for the following: smc Webcam Drivers also. szsdrivers.com/download.php . The best driver I've found so far is USB Namtai. They are a little more expensive than the VEO, but it has a dual-head design with a hot swappable .Carl Jung had a saying: When talking to a group, don't tell them what you think they want to hear. Tell them what they need to hear. We'd like to believe that we can't not be good to each other. And as they say, in times of uncertainty, people want to believe in something. But there's another story that's been written all across the internet, a story in which the words "self-care" and "we" are capitalized, a story in which people are talking about caring for themselves and each other in a world that is messy, hurtful and imperfect. I've been reading these words, "attention and care" posted as screenshots in Google Docs, on Facebook and on Evernote. I've been visiting this Facebook group, this hashtag and this YouTube channel for an answer to a question: "When you're tired, what can you do to self-care? How do you give your well-being and care for yourself?" I've noticed that the stuff these people are saying in their lives — in their salons, in their notes and in their hashtags — are the same sort of thing I've been saying about other people. A long time ago, in the 1980s, I discovered therapy. I learned that human beings are being consumed by a drive for power, and this drive for power does not stop at the other person's nose. It stops at your own. And if you don't check it, you won't know. A long time ago, in the 1980s, I discovered therapy. I learned that human beings are being consumed by a drive for power, and this drive for power does not stop at the other person's nose. It stops at your own. And if you don't check it, you won't know. A few months ago, I had a therapist explain to me that people are usually not self-aware; they are suffering from themselves.

> http://geniyarts.de/?p=29787 https://atompublishing.info/wp-

<u>content/uploads/2022/07/Vicky\_Pedophilia\_10yo\_Swallow\_With\_Sound\_Torrent\_HOT\_Full.pdf</u> <u>https://abwabnet.com/gmd-speed-time-apk-top-full-25/</u>

http://trek12.com/?p=2267

http://powervapes.net/fort-william-college-in-urdu-pdf-download-better/
https://emealjobs.nttdata.com/pt-pt/system/files/webform/steel-beasts-pro-pe-codemeter-crack.pdf
https://www.vclouds.com.au/bchessmaster-v7-1-rar-fix/
http://carlafak.yolasite.com/resources/Kuch-Naa-Kaho-Hd-1080p.pdf

http://youthclimatereport.org/wp-content/uploads/2022/07/IObit\_Smart\_Defrag\_Pro\_615120\_Multiling ual\_MedicineBabuPC\_Serial\_Key\_LINK.pdf

https://sawkasetworld.net/upload/files/2022/07/3sTN98spDrjrAQrKfIKB\_06\_39170bc429e8b668d8999 bcfa4273c5e\_file.pdf

https://trello.com/c/QOI9yQLO/50-hack-62-goodgame-mafia

https://elsm.ch/advert/mount-blue-hack/

http://www.qurumbusinessgroup.com/sites/default/files/webform/cv/Wondershare-Video-Converter-Ultimate-11713-Crack-With-Product-key.pdf

https://amphenolalden.com/system/files/webform/antares-harmony-engine-evo-crack.pdf http://aocuoieva.com/bajrangi-bhaijaan-exclusive-full-movie-download-filmywap-bollywood/ https://www.jesusnanak.com/upload/files/2022/07/2TbwjJgsukzxotDDmYtK\_06\_8e935fd8d494c270cc 14f772e15cb772\_file.pdf

https://www.cameraitacina.com/en/system/files/webform/feedback/delaokta901.pdf https://arseducation.com/wp-

content/uploads/2022/07/microsoft office 2010 arabic free download.pdf

Advantages: The driver for the EyeToy camera is available for 32 and 64-bit platforms for Windows 7 (32/64-bit), 8 Usb camera driver.1 (64-bit) - Lenovo B5400,. Eyetoy Usb Camera Namtai Driver for Windows 7 32 bit, Windows 7 64 bit, New USB Camera for Raspberry Pi Not Require Drivers..20..25 +.50. . MultiCam by ipanderson. If not, download it from the following, where it's asking if you want to install the driver for the eyetoy camera."I would rather download the driver from an.1. Field of the Invention The present invention relates to an optical element which is, for example, an optical element used in optical apparatuses such as a camera, a projector, an imager and the like, and an optical element production method. 2. Description of the Related Art Conventionally, an optical element which requires performance enhancement of a main optical system such as a photographing optical system and the like is produced by press molding an optical material using a mold which is held in a die as disclosed in Patent Document 1, for example. Such a conventional optical element has a problem that it is difficult to produce a mold due to the die having a structure which is intended to be integrated with other dies, a structure which is unfavorable for the mass production, or the like. In addition, the molding system using such a conventional mold has a problem that the production cost and the like are increased when a material cost per unit weight of the optical element is considered. In order to overcome such a problem, molding methods such as deep drawing as disclosed in Patent Documents 2 to 4 have been proposed.Q: Is it possible to disable an anchor element until the transition ends? I have a page that is toggling between two states using a transition, which works just fine, but for one of the states, I want to prevent the user from leaving that state until the transition finishes. The problem is that I have anchors linking from one state to another, and the page toggles instantly from one to the other with no animation. Is there a way to make the user's mouse "hang" until the transition is complete? A: You can use transitionEnd, but it's fired as soon as the transition is completed (which is when the second state